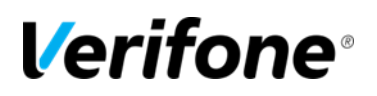

## **COMMANDER SITE CONTROLLER ASSOCIATE TRAINING CHECKLIST**

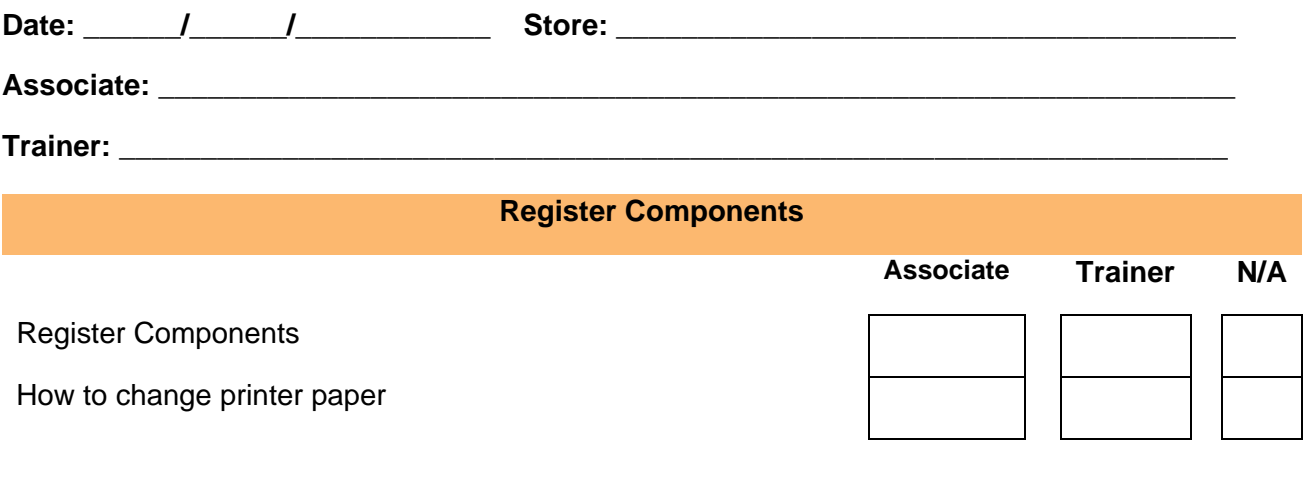

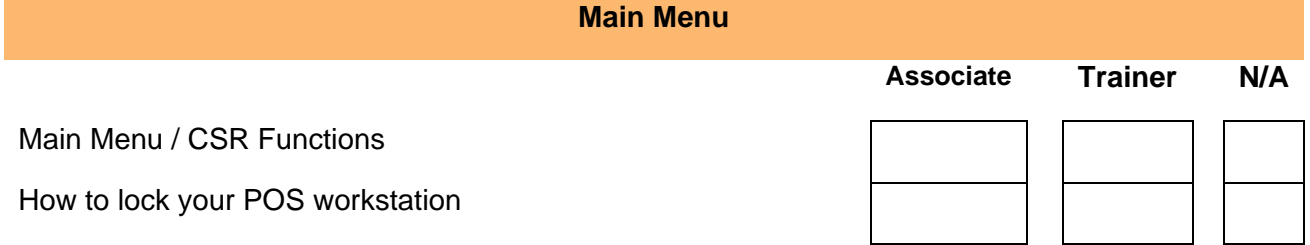

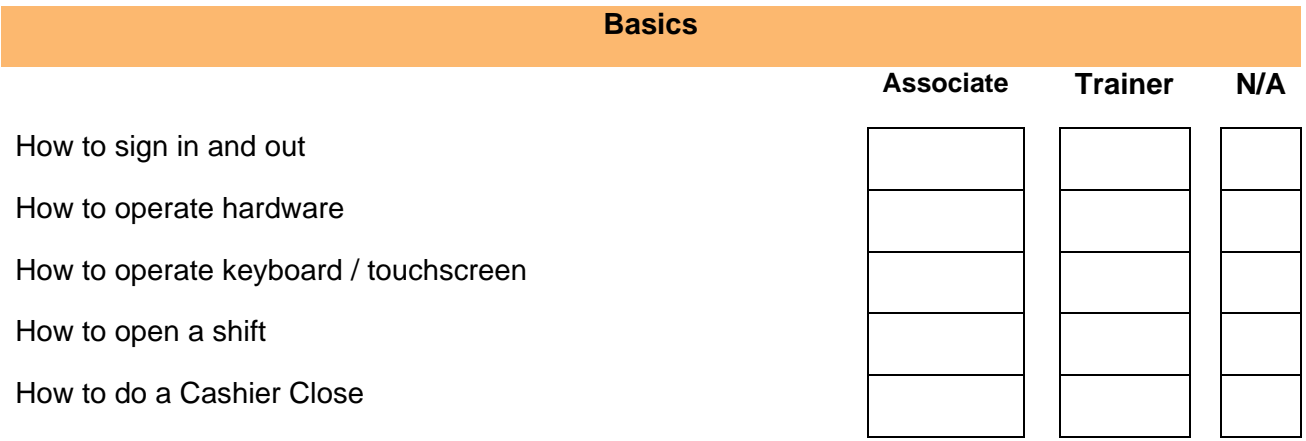

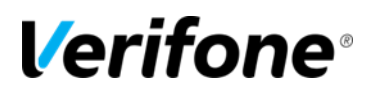

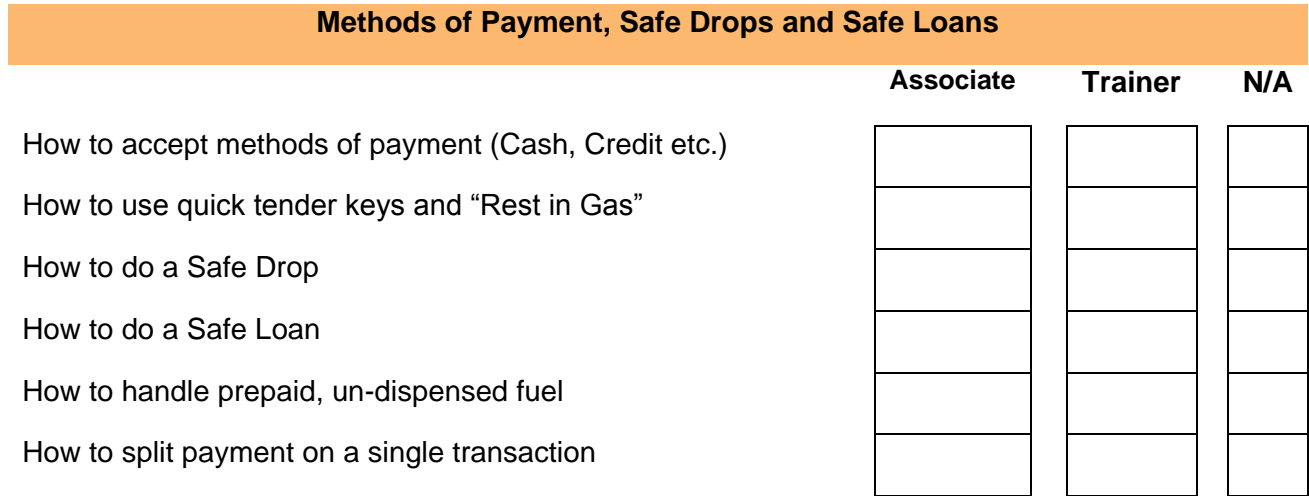

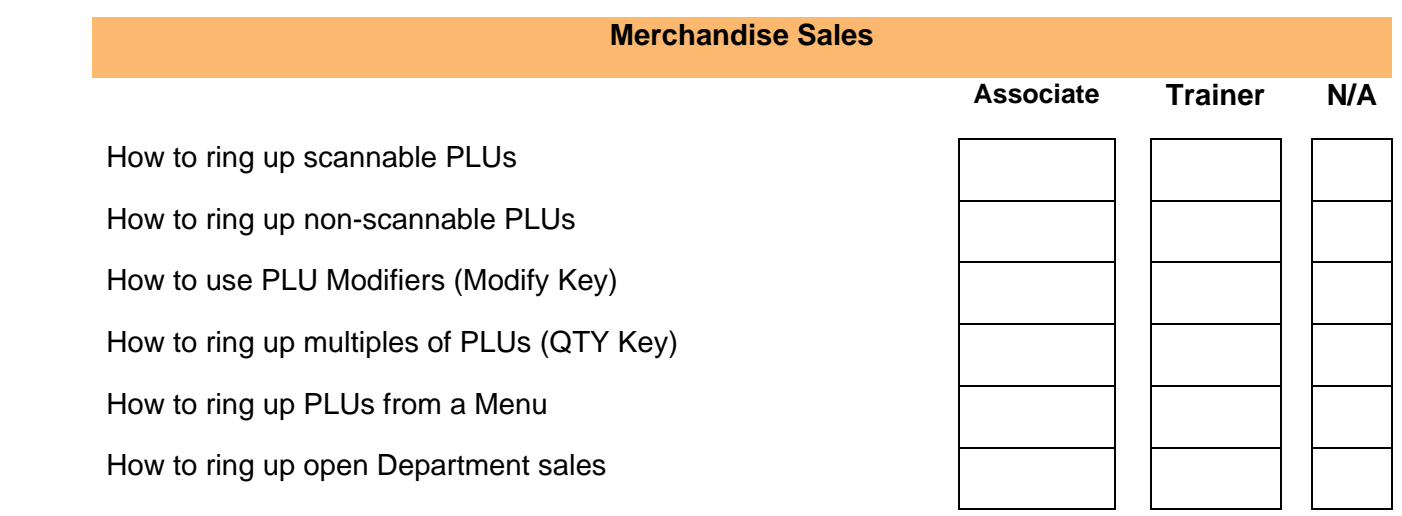

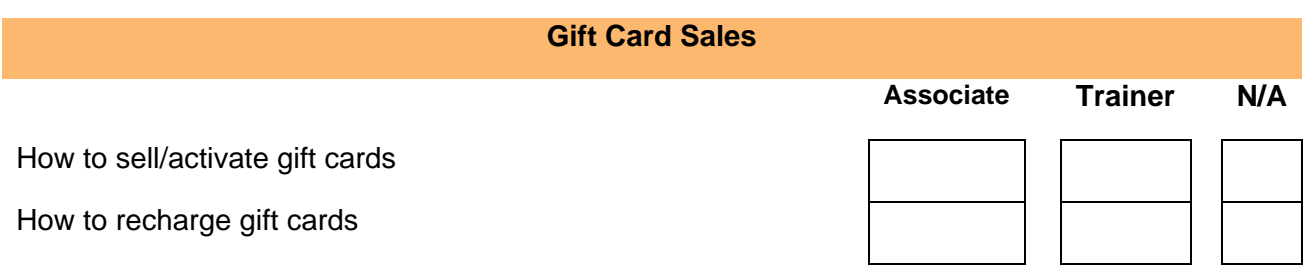

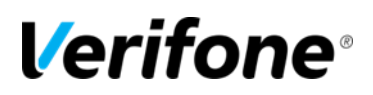

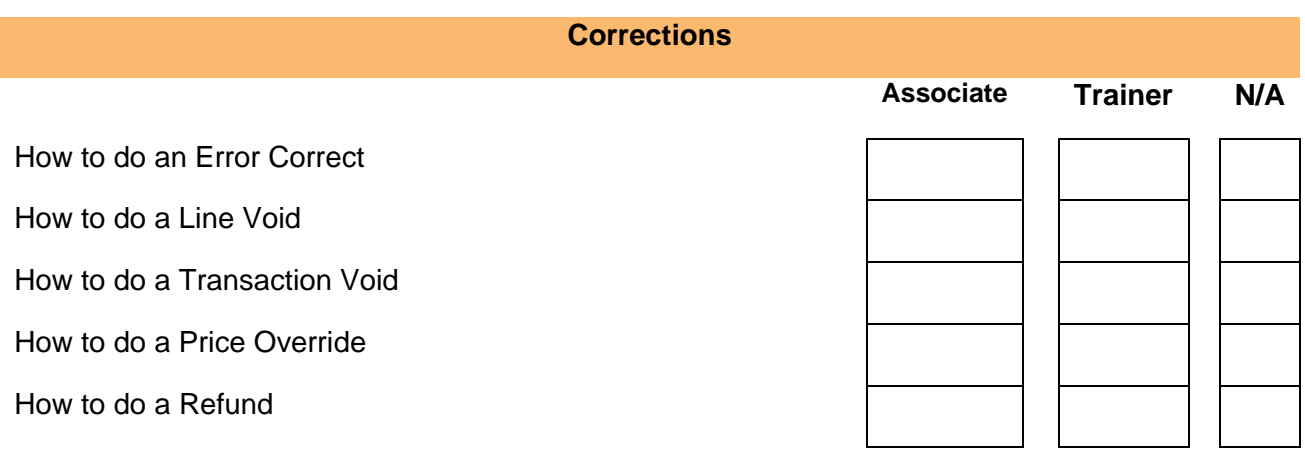

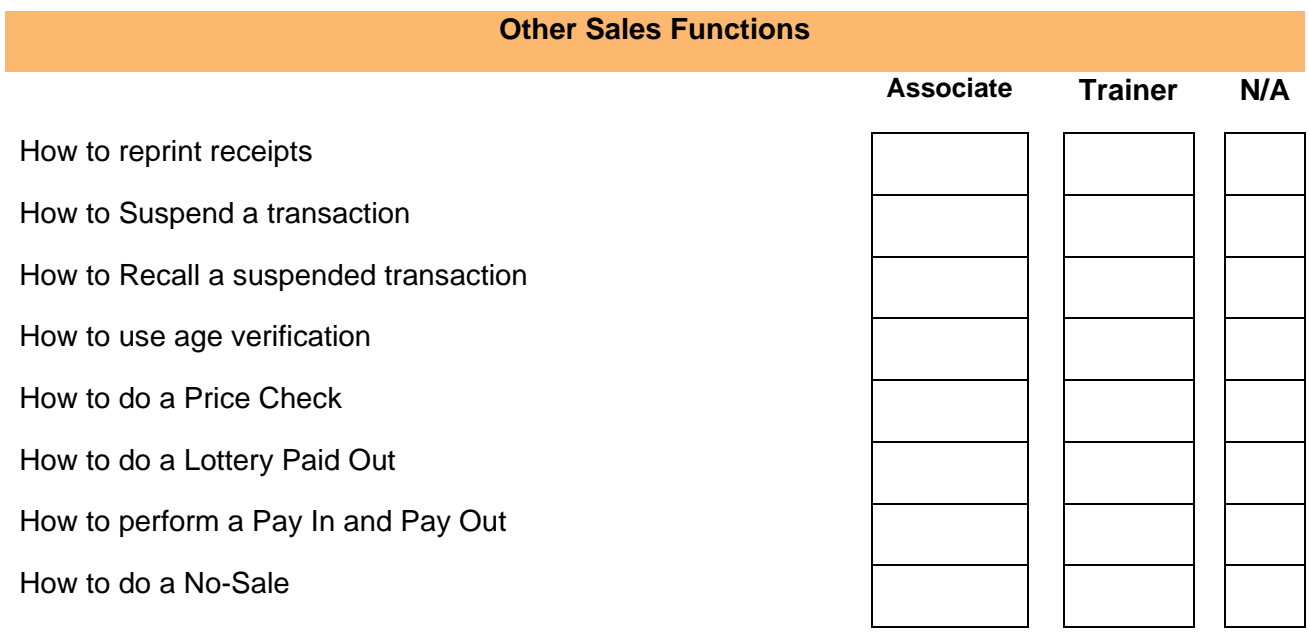

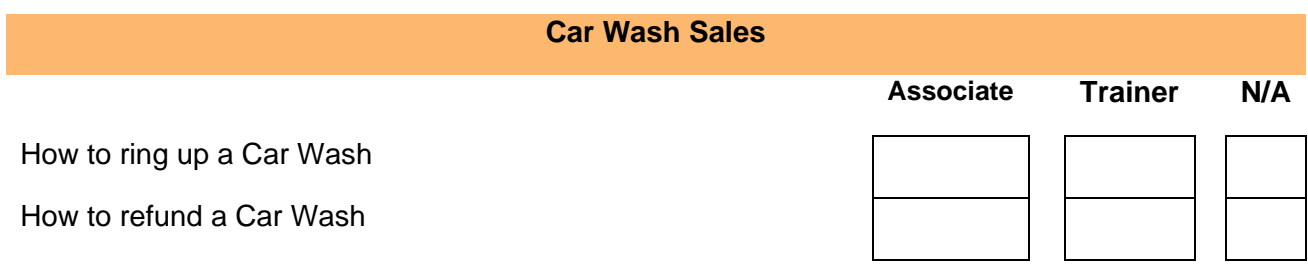

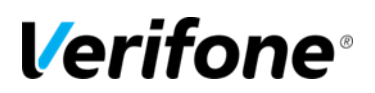

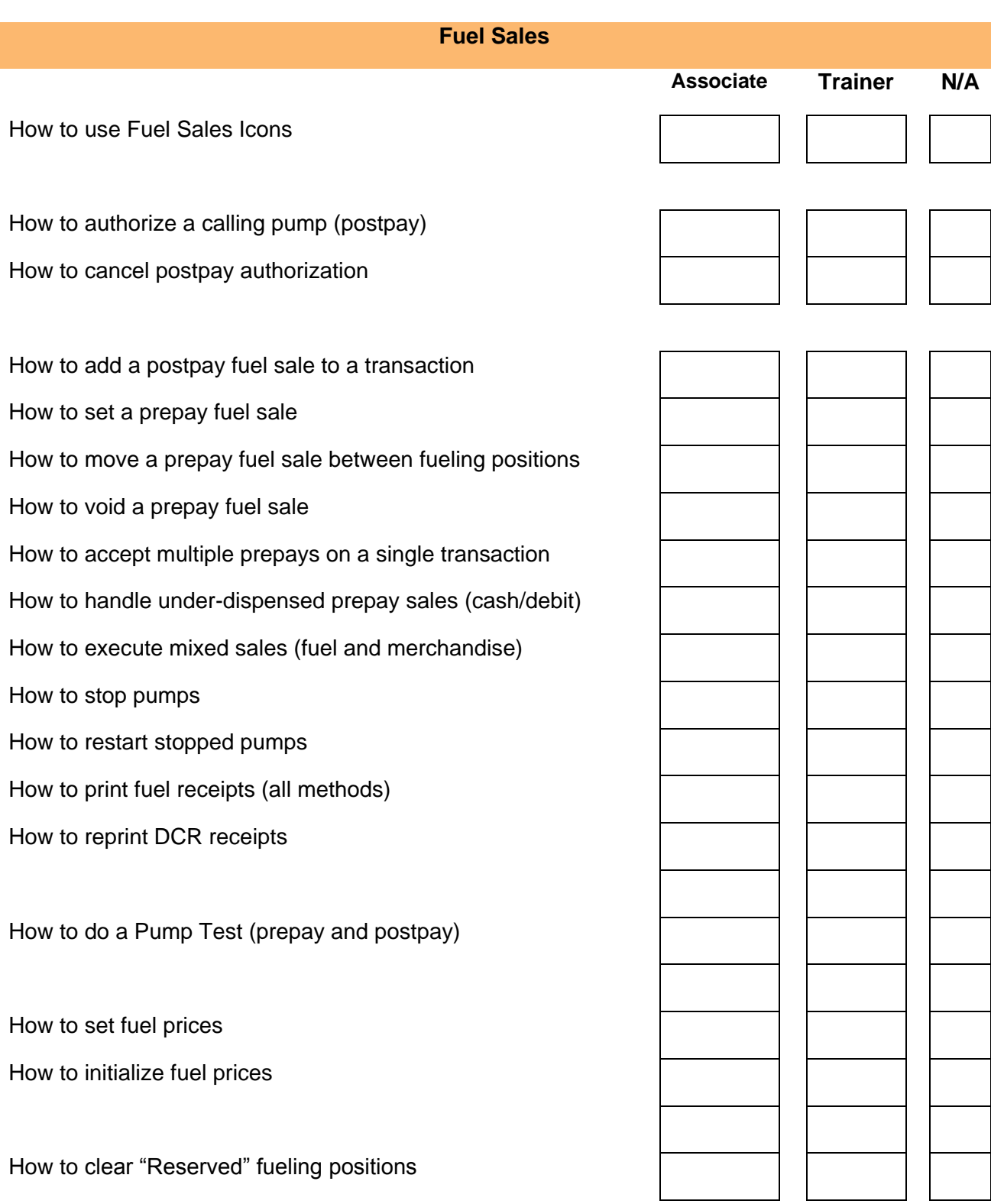

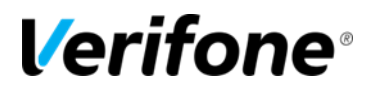

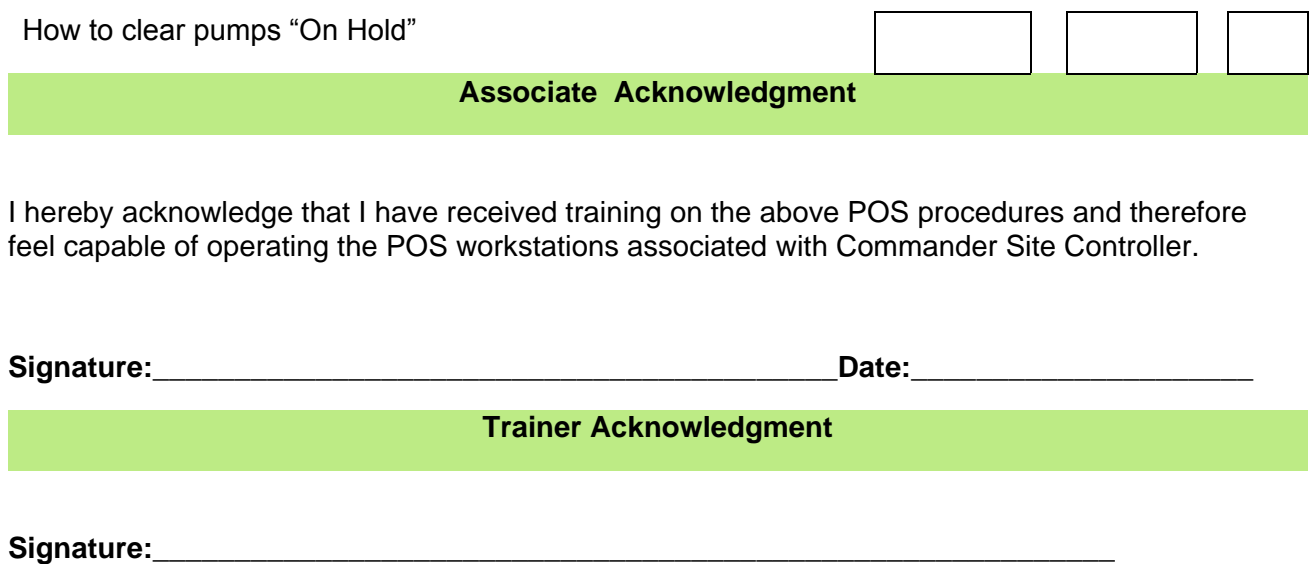

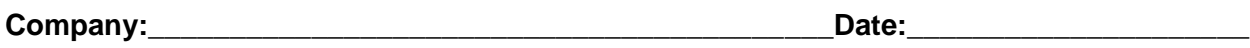